## 抽選結果の確認方法

講座申込システムで講座を申し込まれた方は、システム上で抽選結果の確認ができます。確認 方法は以下のとおりです。なお、往復はがきで申し込まれた方には、返信はがきで結果を通知 します。

## 1 受講者登録をされていない方

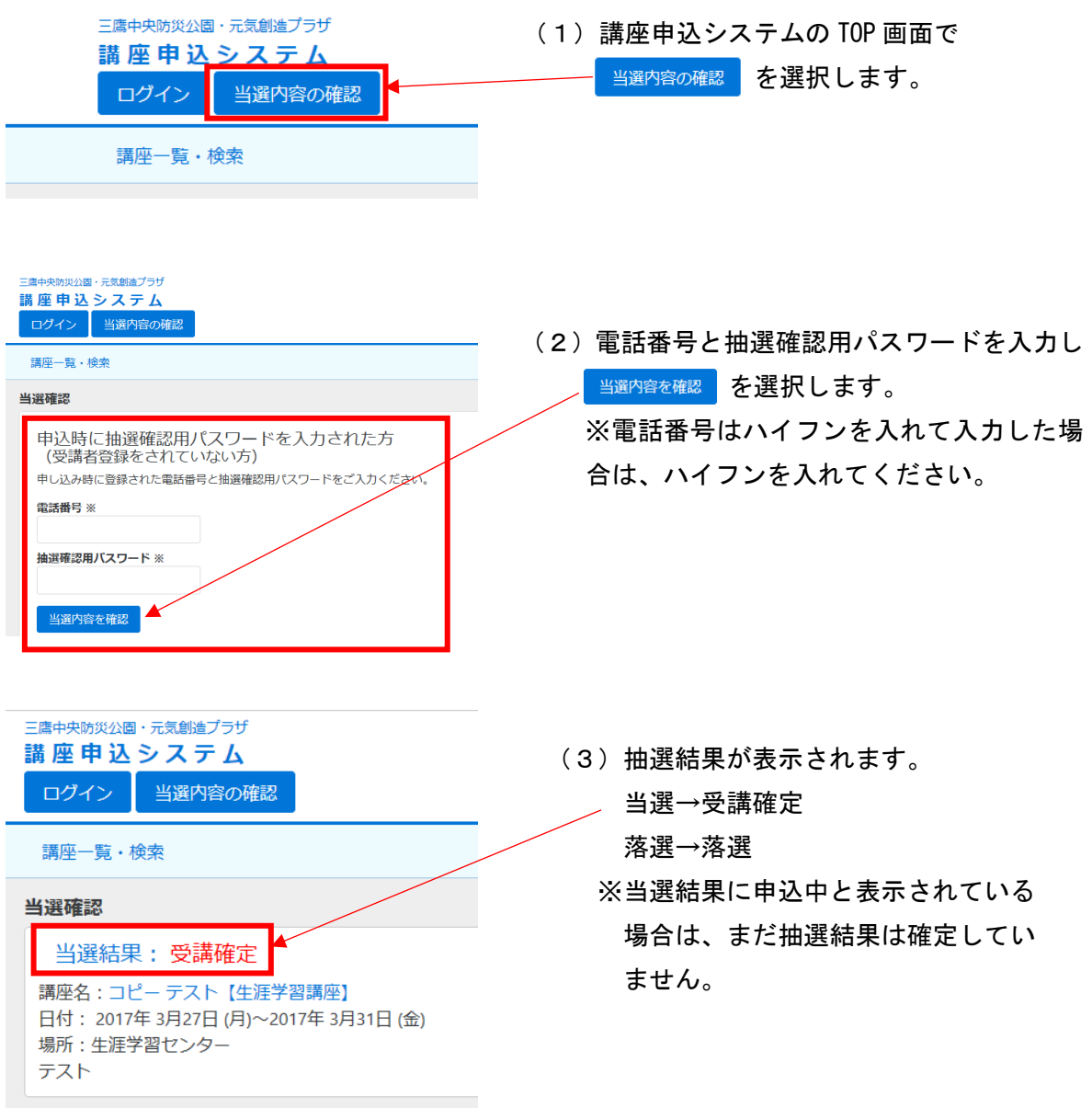

※パスワードがわからない、抽選結果が見られない場合はこちらへお問い合わせください。 ・生涯学習センター 電話:0422-49-2521

## 2 受講者登録されている方

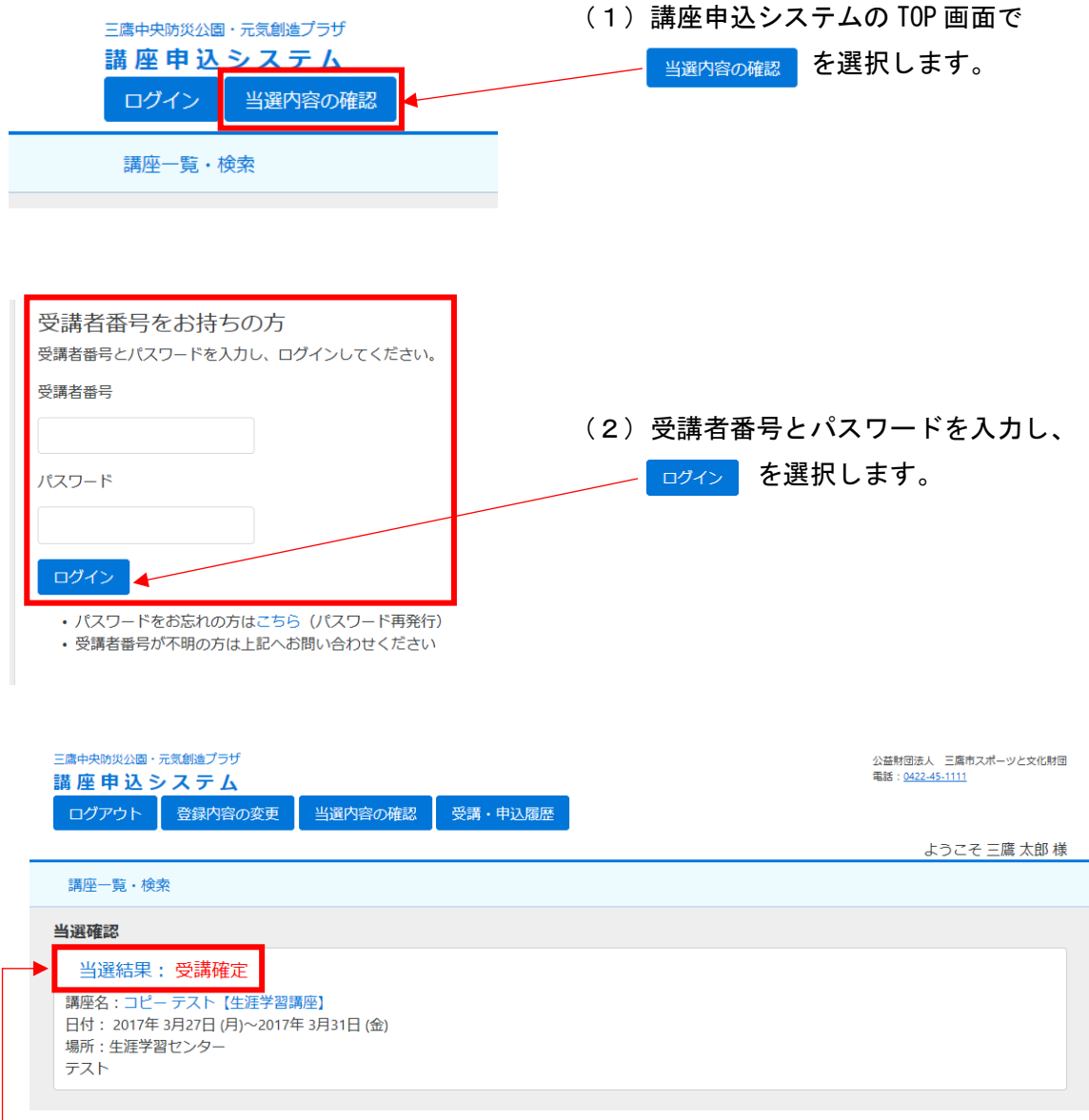

(3)抽選結果が表示されます。

当選→受講確定

落選→落選

※当選結果に申込中と表示されている場合は、まだ抽選結果は確定していません。

パスワードがわからなくなってしまった場合は、お手数ですがこちらのアドレスから パスワードを再発行してください。

→<https://www.kouza.mitakagenki-plaza.jp/members/pwremind>